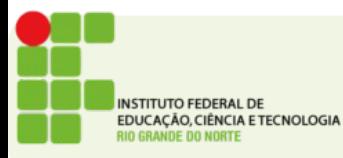

REDES IFRN 2014 1/12

- Professor:
	- Tadeu Ferreira Oliveira
	- tadeu.ferreira@ifrn.edu.br
- Encontros:
	- Qua 07:00 as 08:30
	- Sex 10:30 as 12:00

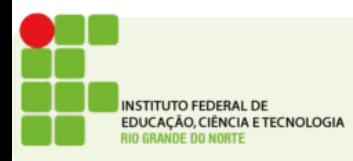

- $\cdot$  Ementa
	- **Entender o principio de funcionamento do Sistema Operacional Linux e suas principais ferramentas.**

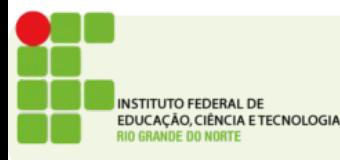

- Conhecer o modo de funcionamento do sistema operacional Linux
- Compreender o conceito de distribuições Linu
- Instalar, configurar e administrar sistemas Lin

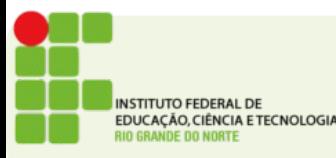

## Programa de Aulas

- 1. Histórico de Linux
- 2. Distribuições Linux
- 3. Entendendo o Sistema
	- $\cdot$  3.1. O ambiente Shell
	- 3.2. Nomes de arquivos e diretórios
	- 3.3. Criação de Usuários
	- 3.4. Funções especiais de teclas
	- 3.5. Interfaces gráficas
- 4. Instalação Linux
- 5. Discos e Partições
- 6. Memória Virtual
- 7. Sistemas de Arquivos
	- 7.1. Estrutura de diretórios
	- 7.2. Navegação em diretórios

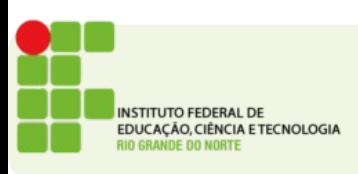

## Programa de Aulas

- 8. Níveis de Operação (runlevels)
- 9. Identificação de usuários, grupos e processos
- 10. Gerência de boot
- 11. Gerencia de pacotes
	- $11.1.$  apt
	- $\cdot$  11.2. dpkg
	- 11.3. RPM
	- $\cdot$  11.4. yum

**ISTITUTO FEDERAL DE** DUCAÇÃO, CIÊNCIA E TECNOLOGIA

## Programa de Aulas

- 12. Gerência de comandos no Shell
	- $\cdot$  12.1. Chaves
	- 12.2. Wildcards
	- 12.3. Comandos de ajuda
	- $\cdot$  12.4. Aliases
	- 12.5. Execução em segundo plano
- 13. Comandos para gerência de arquivos e Diretórios
- 14. ComandosparagerênciadeUsuários
- 15. ComandosparagerênciadeSistema
- 16. Módulos do Kernel

**ISTITUTO FEDERAL DE** DUCAÇÃO, CIÊNCIA E TECNOLOGIA

- Material de Aula:
- Livros:
	- 1. SILVA, G. M. **Guia Foca GNU/Linux Nivel introdutório. 2007.**
	- 2. BALL, B. e DUFF, H., **Dominando Linux Red Hat e Fedora**, Pearson, 2004.
	- 3. OLIVEIRA, R. S.; CARISSIMI, A. S.; TOSCANI, S. S. **Sistemas operacionais**. Porto Alegre, 2004.
- Slides de Aula (<http://docente.ifrn.edu.br/tadeuferreira> )
- Sites

- Material de Aula:
- Livros:
	- 1. SILVA, G. M. **Guia Foca GNU/Linux Nivel introdutório. 2007.**
	- 2. BALL, B. e DUFF, H., **Dominando Linux Red Hat e Fedora**, Pearson, 2004.
	- 3. OLIVEIRA, R. S.; CARISSIMI, A. S.; TOSCANI, S. S. **Sistemas operacionais**. Porto Alegre, 2004.
- Slides de Aula ([http://docente.ifrn.edu.br/tadeuferreira\)](http://docente.ifrn.edu.br/tadeuferreira)
- Sites

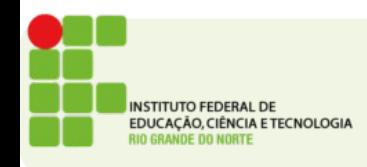

- Avaliação
	- Provas e projetos
	- Exercícios valem ponto!
- Frequência
	- Eu faço chamada!

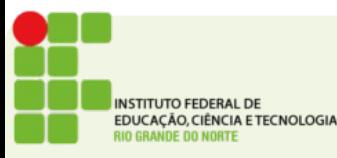

- Trabalhos e exercícios
	- Serão entregues por e-mail
	- Cuidado com o horário!
	- $\bullet$  Atraso 1 dia = -33% da nota
	- $\bullet$  Atraso 2 dias = -66% da nota
	- $\bullet$  Atraso 3 dias = -99% da nota
	- Atraso 4 dias  $= -132\%$  da nota ficar me devendo né?)

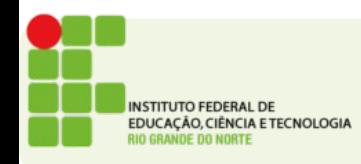

#### PERGUNTAS?

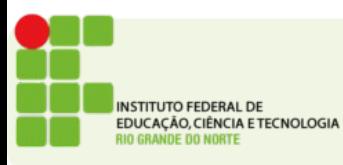

REDES IFRN 2014 12/12